Nový odbavovací systém IDOL je od září **plně funkční**. Při kontrole postupujte prosím podle následujících pokynů.

**Všechny jízdenky a kupóny s QR kódem** (papírové i elektronické) se načítají na odbavovacím zařízení s optickou čtečkou, a to **ZEPŘEDU** nebo **ZESPODU**.

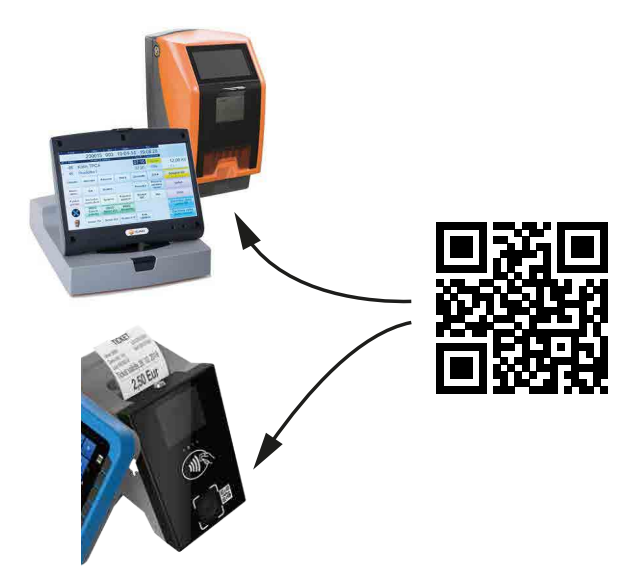

Při načítání QR kódu z Idolky je možnost vypnout načítáí NFC.

**Vícedenní kupóny** (Časovky a Síťovky) už nyní ve vozidlech **NEPRODÁVÁTE**. Cestujícímu k nákupu kupónu doporučíte:

- **1.** e–shop IDOL (eshop.iidol.cz)
- **2.** mobilní aplikaci Idolka (idolka.cz)
- **3.** zakoupení na kontaktním místě Opuscard

V případě problémů s načtením QR kódu proveďte pouze **VIZUÁLNÍ KONTROLU** údajů pod QR kódem:

- **•** časové a územní platnosti
- **•** správné tarifní kategorie
- **•** jména a příjmení (u kupónu)

**Dobití elektronické peněženky** na Opuscard a nově i Opuscard+ pro nákup papírových jízdenek lze stále u řidiče.

Nově vyjíždí vždy papírová přestupní jízdenka.

**Všechny karty** (Opuscard, Opuscard+, platební karta a další) se načítají **NA PŘEDNÍ STRANĚ** odbavovacího zařízení jako dosud.

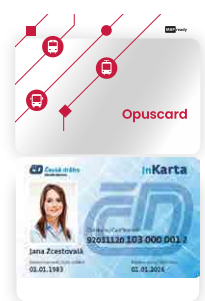

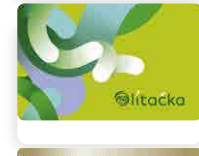

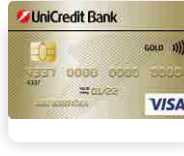

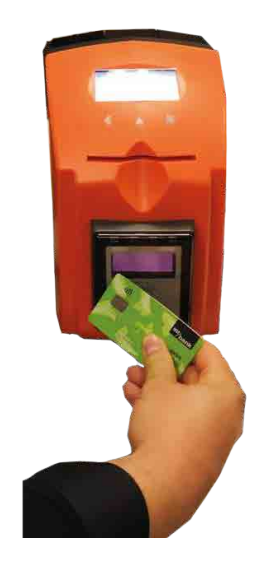

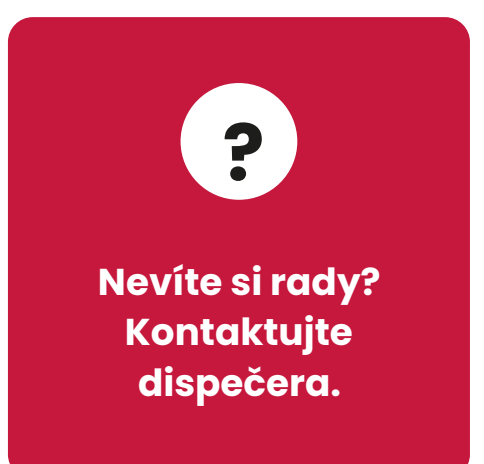

Problémy s načítáním QR kódů nahlaste svému nadřízenému.